## **Jahresgang**

Eine Jahreskurve der Verdunstung kann mit der folgenden Formel beschrieben werden:

\$\$E\_P =  $0.5*(E_{MP} - E_{B})*\left[1+sin\left(\frac{2*\pi}{i}\{365\} - 90\right)\right] + E_{B$$ \$

mit der mittleren potentiellen Tagesverdunstung \$E\_{MP}\$ und dem Julianischen Tag \$i\$.

## [Jahreskurve.py](https://hydro-wiki.de/_export/code/hydro/jahreskurve?codeblock=0)

```
from pylab import *
def Jahresgang(t,S,Em,Eb):
    E = (Em-Eb)/2*(1+sin((2*3.14)*t/365-S))+Eb
     return E
t = \text{arange}(1.0, 365.0, 7.0)plot(t, Jahresgang(t,90,5.0,0.5))
ytext = ylabel('Verdunstung (mm)')
xtext = xlabel('Zeit (Tag)')show()
```
From: <https://hydro-wiki.de/>-

Permanent link: **<https://hydro-wiki.de/hydro/jahreskurve>**

Last update: **2024/04/10 10:02**

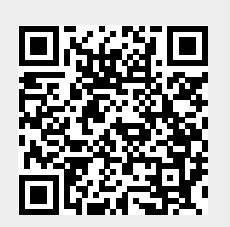